### QUESTION 2

# **Use of antiinflammatory therapy and asthma mortality in Japan**

#### ABSTRACT:

Asthma treatment guidelines were introduced in Japan in the 1990s, insisting as elsewhere, on the importance of anti-inflammatory therapy. The present study assessed whether use of anti-inflammatory medications was associated with a decrease in asthma mortality in Japan, the first country to use leukotriene receptor antagonists.

A population-based ecological study was conducted, spanning the period 1987 to 1999, among people aged 5 to 34 yrs in Japan. The association between the yearly rate of asthma death and sales of inhaled corticosteroids and leukotriene receptor antagonists was estimated using Poisson regression. The yearly asthma death rate was stable at 6 to 7 deaths per million before the introduction of leukotriene receptor antagonists in 1995 and decreased by  $\_\infty$ thereafter, reaching 3.5 per million in 1999. The rate of asthma death was found to decrease with increasing use of both leukotriene receptor antagonists and inhaled corticosteroids. The rate ratio of asthma death was per 1 million 25-day treatment courses of inhaled corticosteroids and \_\_\_for every 1 million 25-day treatment courses of leukotriene receptor antagonists, consumed per year in Japan. The increasing use of inhaled corticosteroids and leukotriene receptor antagonists may have contributed to the significant reduction in asthma mortality among young asthmatics in Japan. *Eur Respir J 2003; 21: 101 to 104.*

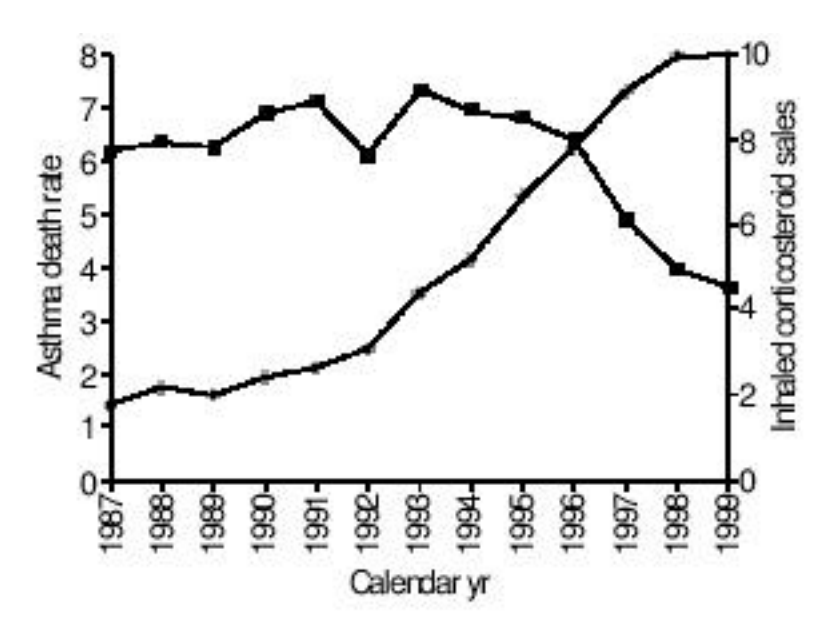

Fig. 1.– Yearly asthma death rate per million people aged 5-34 yrs in Japan over the period 1987–1999 ( $\blacksquare$ ) along with sales of inhaled corticosteroids in units of 1 million 25-day treatment courses  $(•)$ .

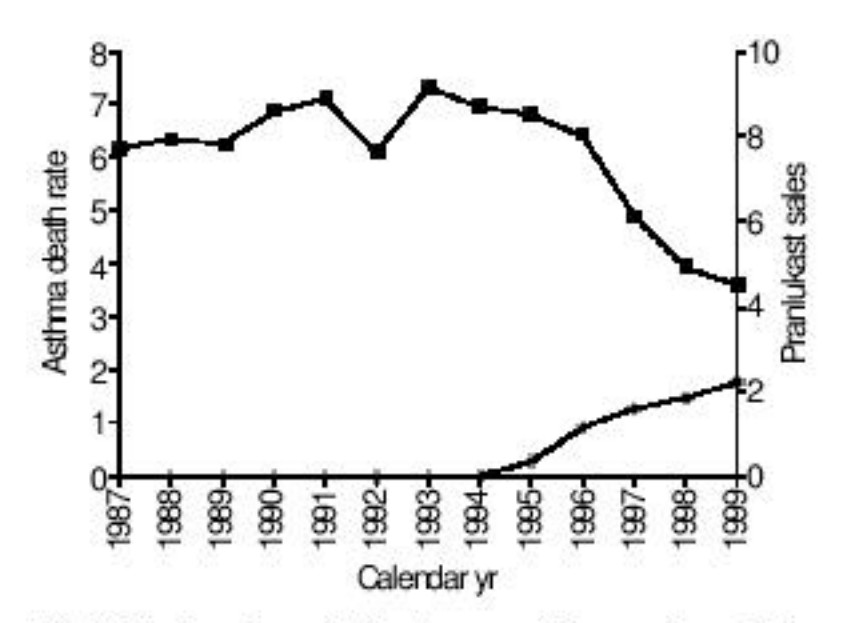

Fig. 2.-Yearly asthma death rate per million people aged 5-34 yrs in Japan over the period 1987-1999 (1) along with sales of leukotriene receptor antagonists in units of 1 million treatment episodes of 25 days with capsules of 112.5 mg of pranlukast  $(•)$ .

# QUESTION 2

- a Refer to the SAS statements, and the output, for "analysis a"
	- *Interpret the parameter estimate* 5.8104*. Comment.*
- b Refer to the SAS statements, and the output, for "analysis b"
	- *Fill in the blanks (indicated by ????????? ) in the SAS program and output*
	- *Interpret the parameter estimate* 1.8929*.*
	- *Why is the* 0.0194 so small? (hint: what would it be in Quebec?)
	- *Interpret the*  $p = 0.0001$  and say why it is silly in this analysis.
- c Refer to the SAS statements, and the output, for "analysis c"
	- *Use these to fill in the blanks in the author's text below (show your work):*
		- "The rate ratio for the [5-year] intra-LTRA period relative to the [8-year] pre-LTRA period was **\_\_\_\_**

( **\_\_\_\_**% reduction in the rate of asthma death; 95% CI \_\_\_\_% to \_\_\_\_%). This decrease corresponds to a reduction of (approx) \_\_\_\_ deaths per million per year after this introduction.

- *Why is the* Deviance *so high in analysis c, compared with analysis b? (above graphs from article may help)*
- d The authors, in the methods section, say that

"Poisson regression models were used for all analyses. (...) To correlate yearly drug consumption with the corresponding yearly rate of asthma death a loglinear relative risk model was used to estimate rate ratios and a *linear excess risk* model was used to estimate rate differences associated with LTRAs and inhaled corticosteroid usage"

*• Explain in detail how you would set up the data in SAS and what statements you would use in GENMOD to fit the "linear excess risk" model. Also, specify and explain which fitted parameter(s) from the output you would use to report and interpret your findings.*

e Examine Table 2, the text following it, and analyses e1.a, e1.b and e2

Table 2. – Rate ratio and rate difference of asthma death, among subjects aged 5– 34 yrs in Japan during 1987-1999, associated with leukotriene receptor antagonist (LTRA) and inhaled corticosteroid use

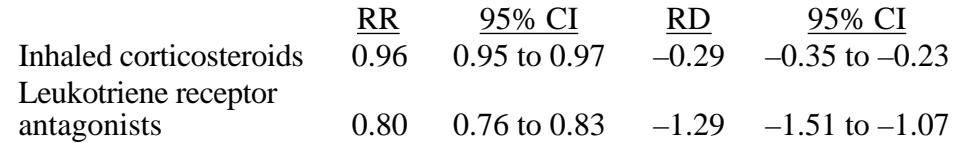

"Table 2 shows that the rate ratios of asthma death were \_\_\_\_ for every 1 million treatment courses of inhaled corticosteroids sold per year and \_\_\_\_ for every million treatment courses of LTRAs sold per year. Table 2 also indicates that every additional million treatment courses of LTRAs is associated with a reduction of \_\_\_\_\_ asthma deaths per million people per year and that every additional million units of inhaled corticosteroid is associated with a reduction of \_\_\_\_ asthma deaths per million people per year.

- *Fill in the 4 \_\_\_\_ 's in the above statements.*
- *From which analysis (e1.a / e1.b / e2) and how did the authors get the 0.96?*
- *In light of e1.a and e1.b, how do you interpret the results of analysis e2 ?*
- f Although not included in analyses a-e below, the analyses performed by the authors *"included an adjustment for extra-Poisson year-to-year variability"*
	- *Explain what they mean by "extra-Poisson year-to-year variability", why it might occur, and the effect on parameter estimates/SE's of adjusting for it.*
- g The authors state that "These results must be interpreted with caution. Populationbased epidemiological studies based on ecological designs are inherently weak because they \_\_\_\_\_\_\_\_\_\_\_\_. The "ecological fallacy" can result from this limitation and that is why ecological studies are employed primarily to generate hypotheses.
	- *Fill in some words (not more than 20) to complete the above sentence. Then give a concrete example of how the results could lead to a wrong conclusion from this study*
- h See analyses h.
	- *What caused the error message for analysis h1?*
	- *What modification was used to produce analysis h2?*
	- *What does* exp[-11.9226] *represent?*
	- *Why is the* -11.9226 *different from the* 1.8929 *in analysis b ?*
- i In Table 1 of the article it was reported that in the 8 year period before the introduction of leukotriene receptor antagonists (LTRAs), t*he asthma death rate (per million inhabitant-years) was 6.64; 95% CI 6.39 to 6.89*. The paper did **not** report (a) *how many deaths* there were in this 8-year period, or (b) the *number of inhabitants aged 5–34 yrs* in an 'average' year. But, *just from this rate, and its associated CI, it is possible*, *without any further information,* to derive these two numbers.
	- *Explain how these numbers could be back-calculated just from the 6.64 and the 95% CI 6.39 to 6.89*. *(if you don't remember the exact form of a formula, that's fine, but do explain the principles, and any assumptions, you would use)*

DATA a; /\* *[ obtained from one of the authors ]*

pop: population aged 5-34 yrs (millions)

InhCo6: # Tx courses of inhaled corticosteroids (millions) LTRA6: # Tx courses of leukotriene receptor antagonist (millions)

INPUT

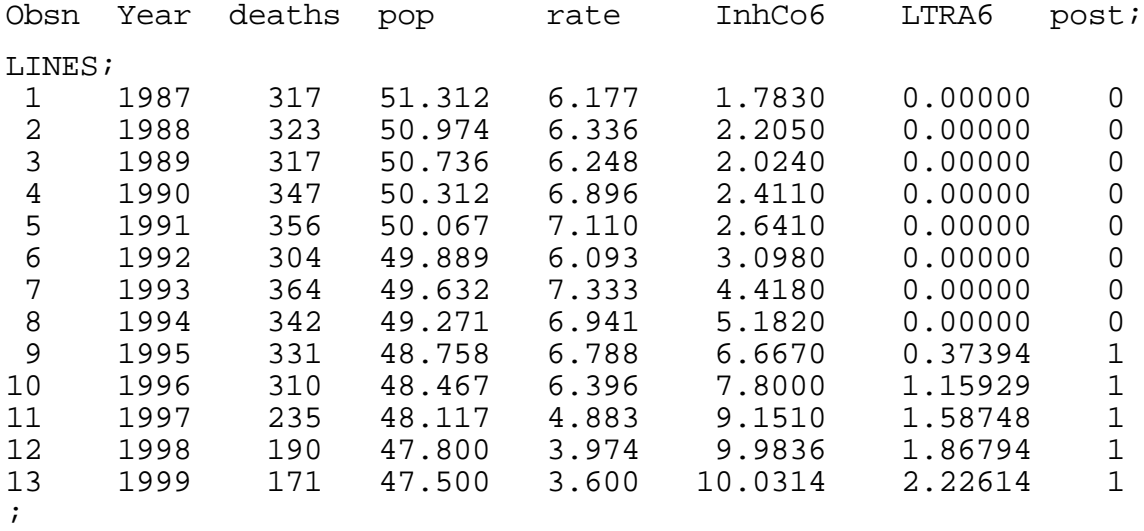

RUN;

```
>>>> analysis a <<<<
```

```
proc genmod data=a;
 model deaths = / dist = poisson link=log ;
 where (post=0) ;
run;
```
The GENMOD Procedure Model Information

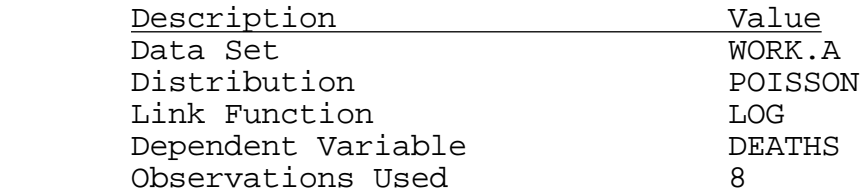

Criteria For Assessing Goodness Of Fit

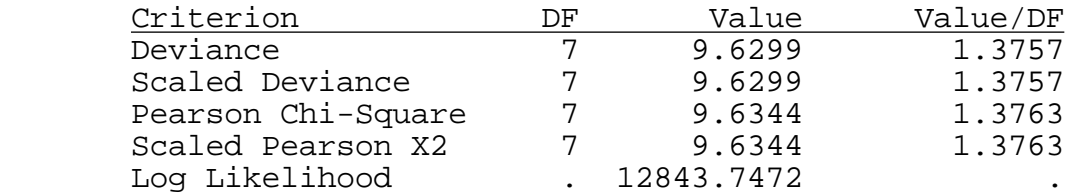

Analysis Of Parameter Estimates

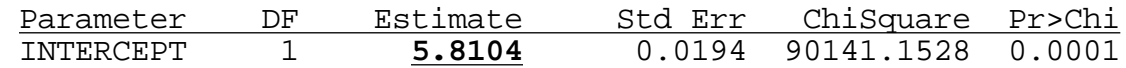

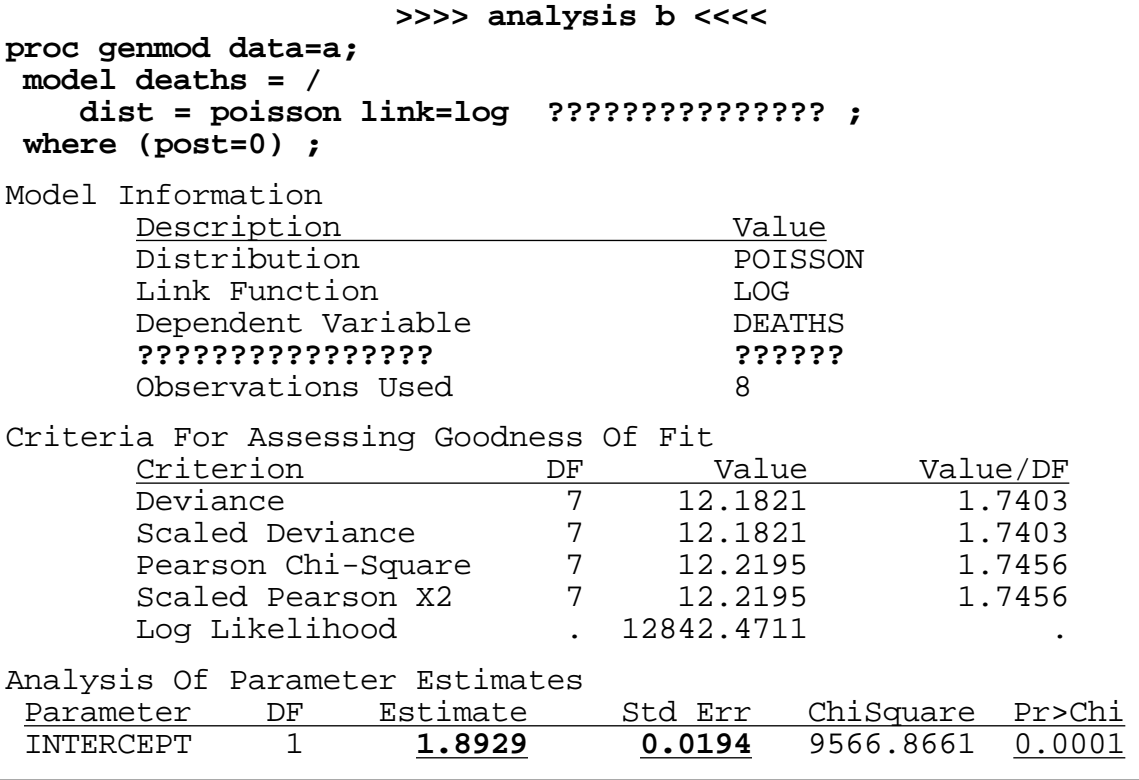

**>>>> analysis c <<<<**

 $=$ 

**proc genmod data=a; model deaths = post / dist = poisson link=log ?????????;**

Model Information

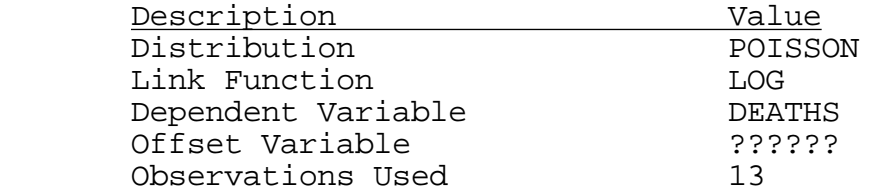

Criteria For Assessing Goodness Of Fit

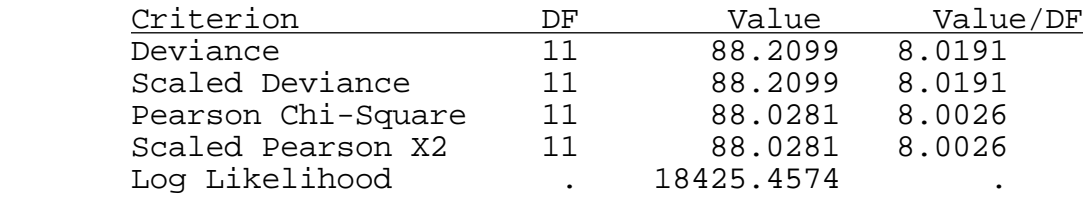

Analysis Of Parameter Estimates

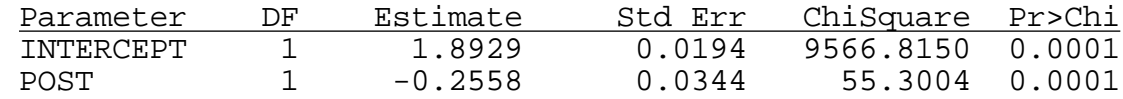

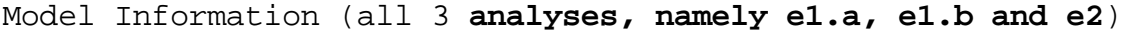

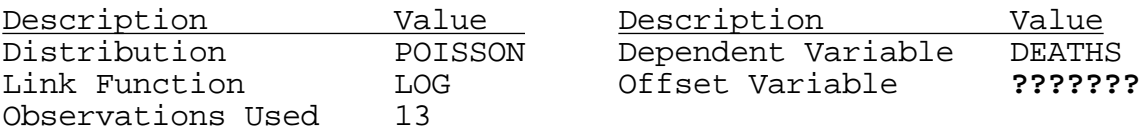

# **>>>> analysis e1.a <<<<**

### **proc genmod data=a; model deaths = InhCo6 /**

 **dist = poisson link=log ???????????? ;**

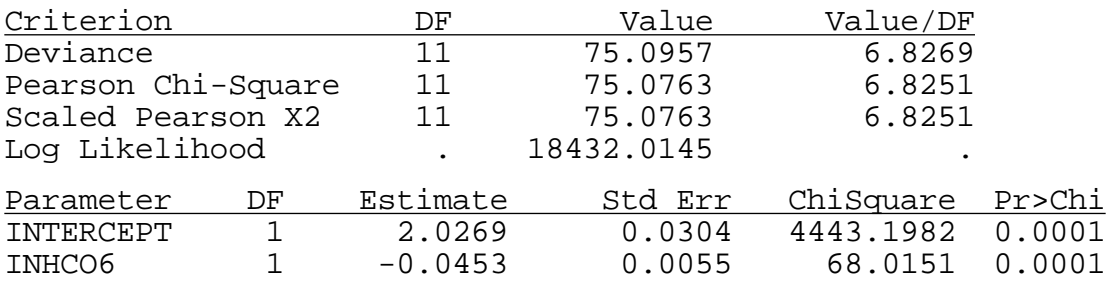

#### **>>>> analysis e1.b <<<<**

# **proc genmod data=a; model deaths = LTRA6 /**

 **dist = poisson link=log ?????????? ;**

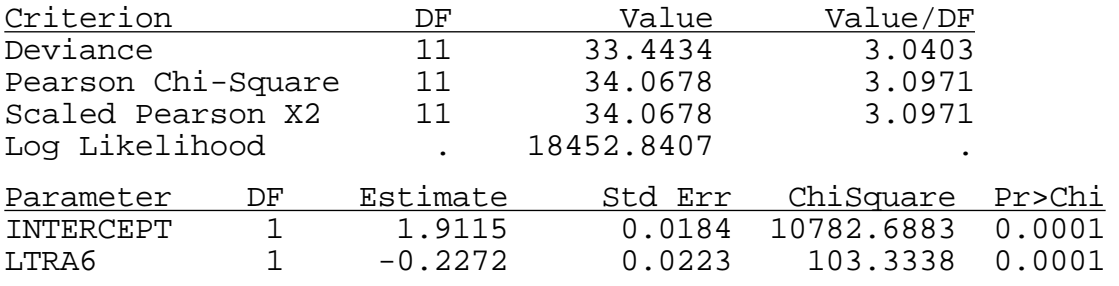

#### **>>>> analysis e2 <<<<**

#### **proc genmod data=a; model deaths = InhCo6 LTRA6 / corrb dist = poisson link=log ???????????? ;**

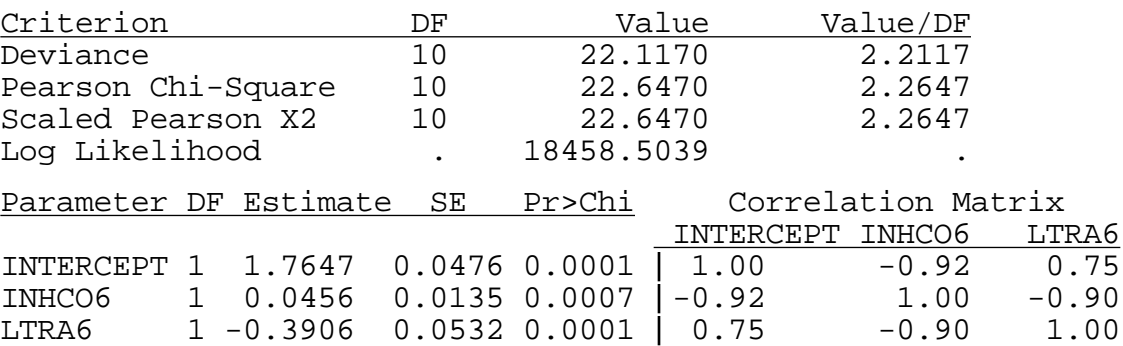

```
>>>> analysis h1 <<<<
proc logistic data=a;
 model deaths/pop = ;
 where (post=0) ;
run;
NOTE: 8 observations were read.
ERROR: No valid observations due either to missing values in
the response, explanatory, frequency, or weight variable, or
to nonpositive frequency or weight values.
                   >>>> analysis h2 <<<<
proc logistic data=a ;
 model deaths/popln = ;
 where (post=0) ;
run;
The LOGISTIC Procedure
Data Set: WORK.A
Response Variable (Events): DEATHS
Response Variable (Trials): POPLN
Number of Observations: 8
Link Function: Logit
                              Response Profile
                        Ordered Binary
                          Value Outcome Count
                              1 EVENT 2670
                              2 NO EVENT 402190330
                           -2 LOG L = 69006.71
Analysis of Maximum Likelihood Estimates
             Parameter Standard Wald Pr > Odds
Variable DF Estimate Error Chi-Sq Chi-Sq Ratio
```
INTERCPT 1 **-11.9226** 0.0194 379533.8 0.0001 .